## *Jutge.org*

The Virtual Learning Environment for Computer Programming

#### Producto vectorial P43213<sup>\_es</sup> Final OIE 2010 (2010)

Haz un programa que calcule el producto vectorial de dos vectores de 3 componentes. Por si no lo supieras, el producto vectorial de dos vectores

$$
\vec{v} = (v_x, v_y, v_z),
$$
  

$$
\vec{w} = (w_x, w_y, w_z)
$$

es el vector

$$
\vec{v} \times \vec{w} = (v_y w_z - v_z w_y, v_z w_x - v_x w_z, v_x w_y - v_y w_x)
$$

#### **Entrada**

La entrada consiste en dos líneas, cada una de las cuales tiene 3 números, separados por espacios, que consisten en las coordenadas ( $v_x$ ,  $v_y$ ,  $v_z$ ) del vector  $\vec{v}$ , y las coordenadas ( $w_x$ ,  $w_y$ ,  $w_z$ ) .<br>del vector  $\vec{w}$ . Ningún número de la entrada tendrá valor absoluto mayor que 10<sup>4</sup>.

### **Salida**

Escribe una línea con las coordenas *x*, *y y z*, separadas por espacios, del vector  $v \times w$ .

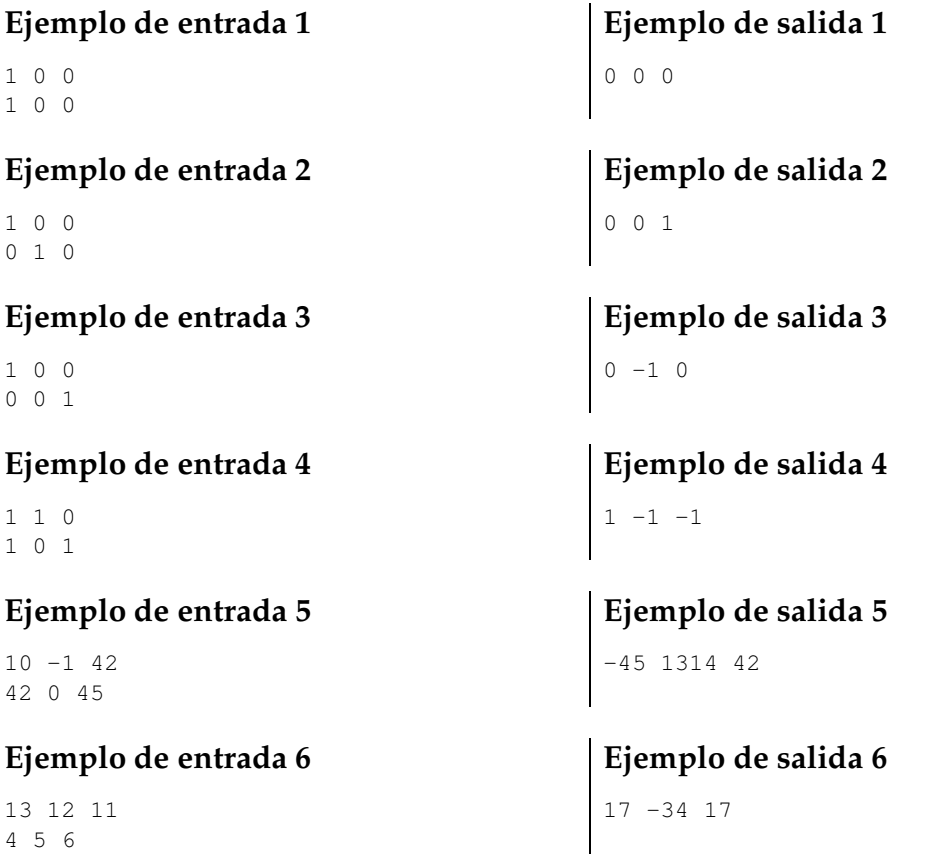

# Información del problema

Autor : Omer Giménez Generación : 2024-05-02 17:30:05

© *Jutge.org*, 2006–2024. https://jutge.org